## **คูมือวิธีการเปดใชงาน AppServices Monitoring ภายในเครื่อง Notebook (ระบบงาน E-Saraban )**

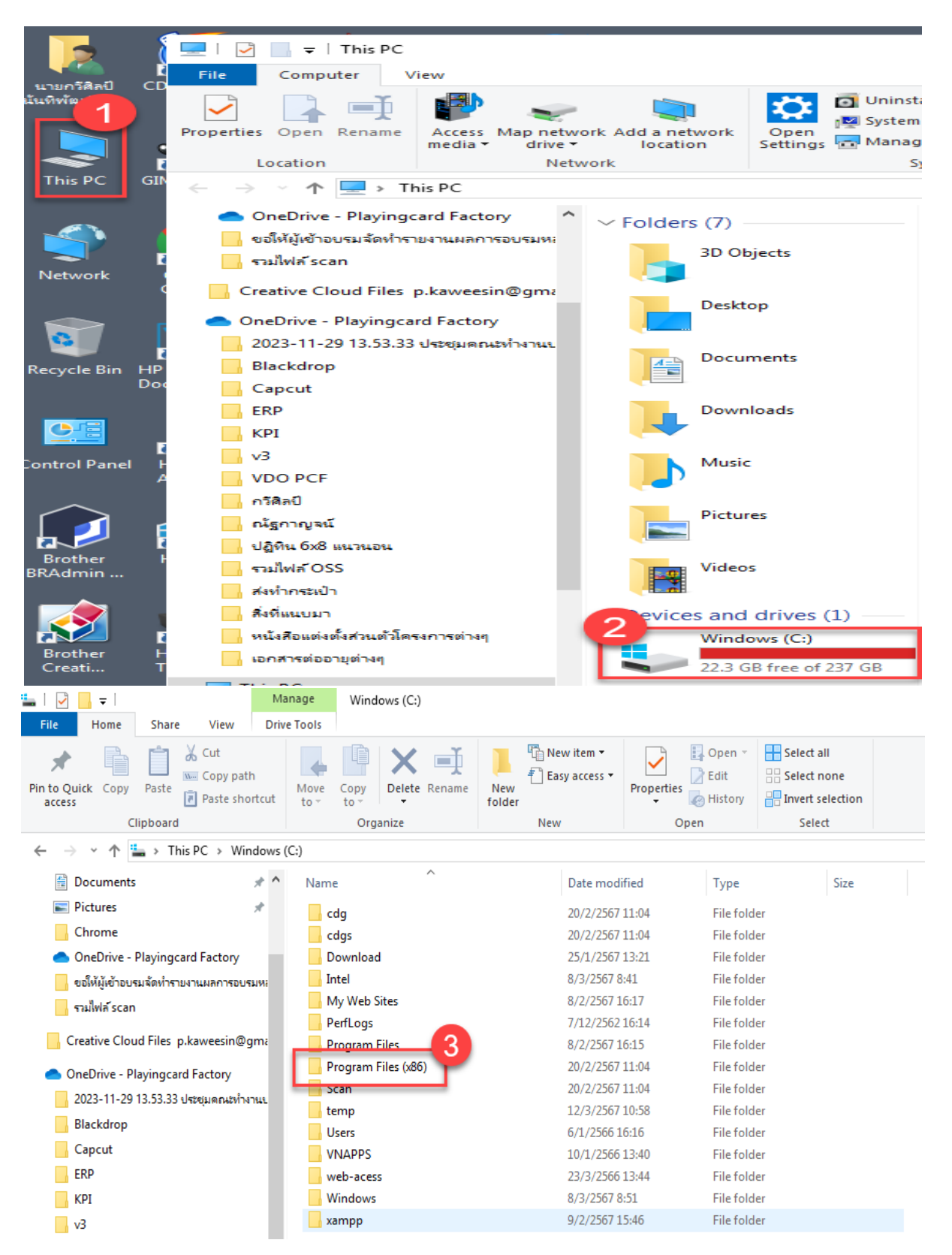

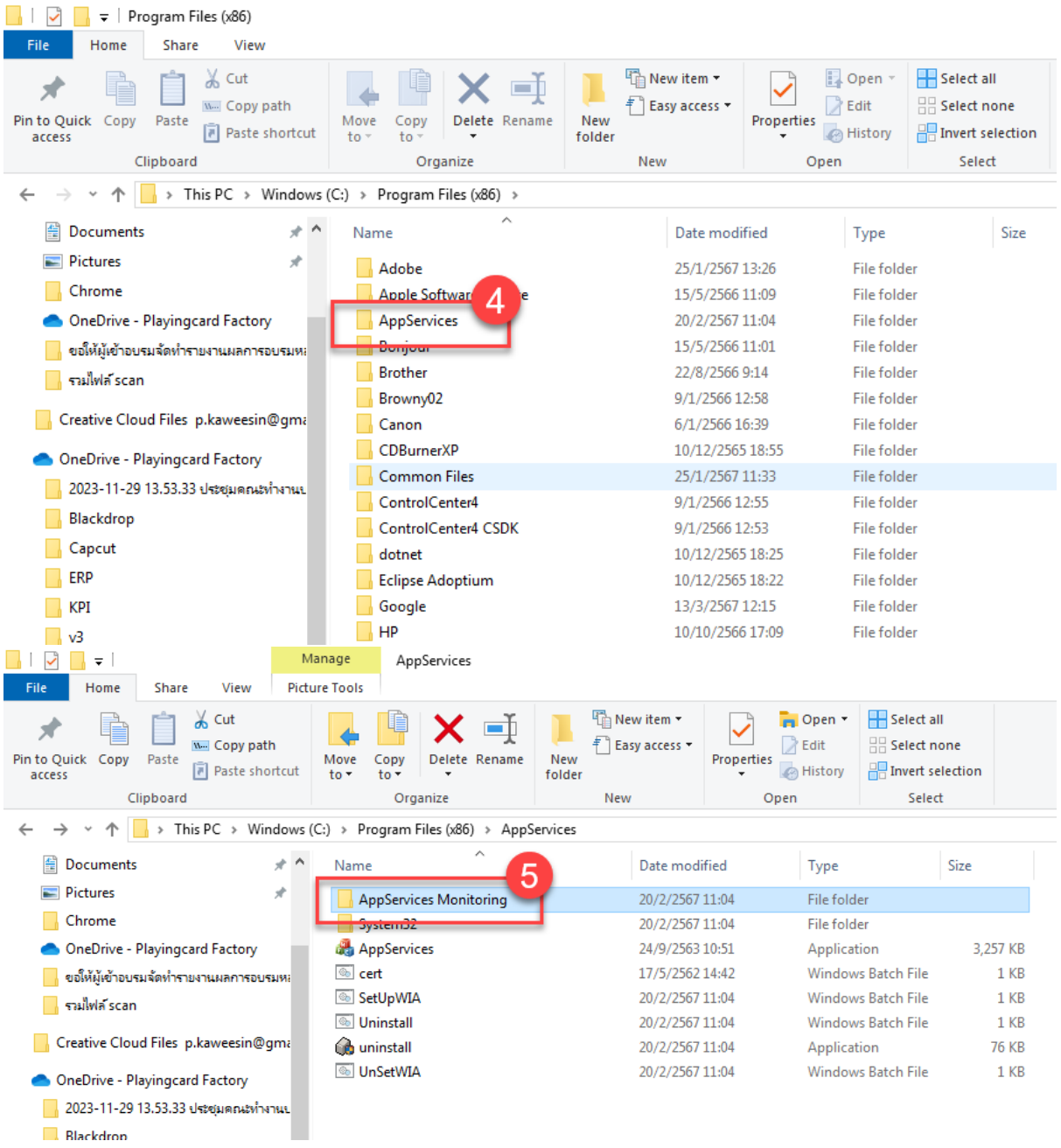

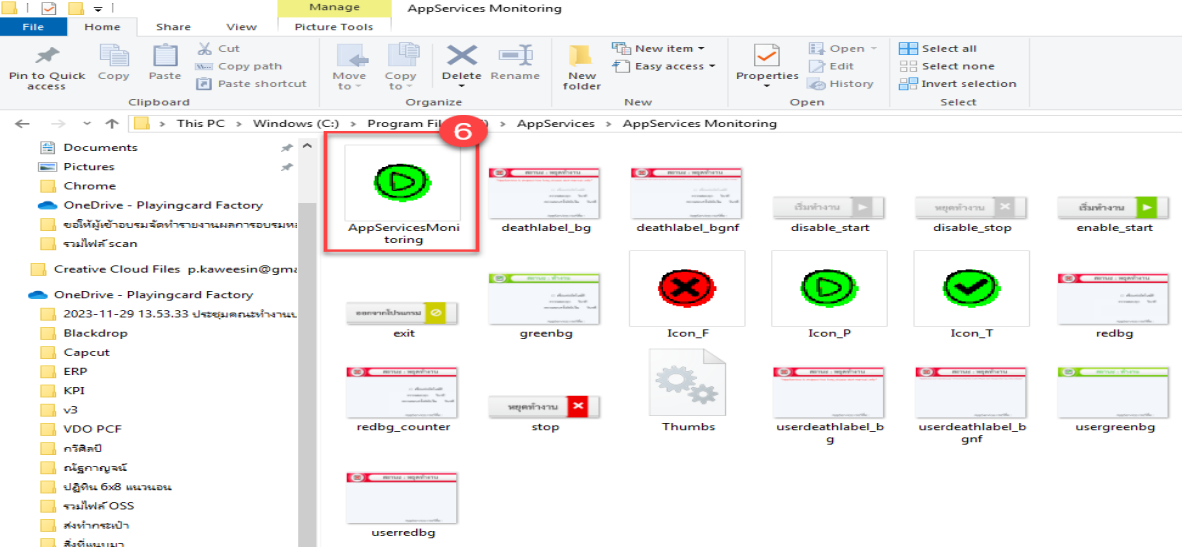

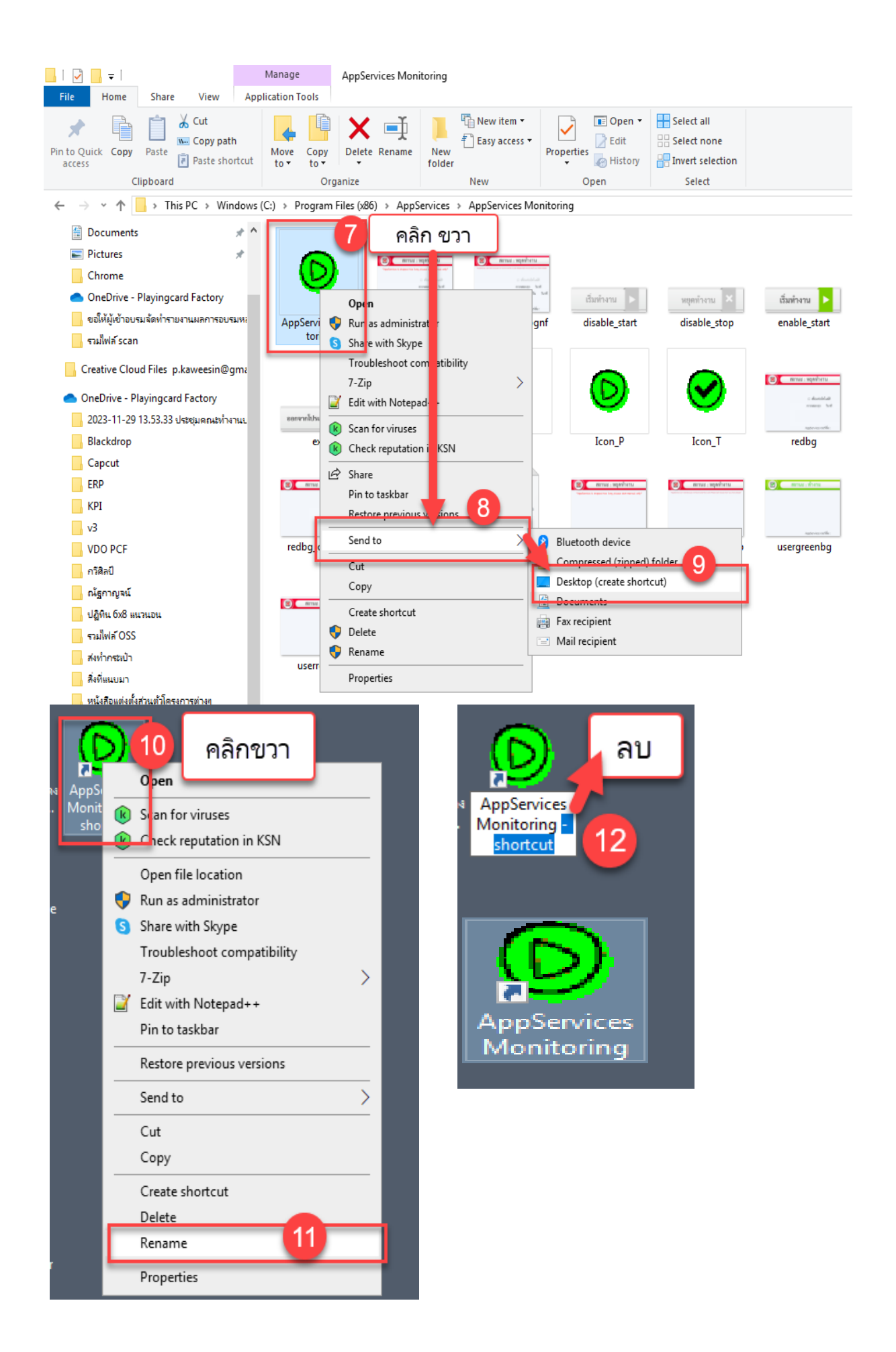

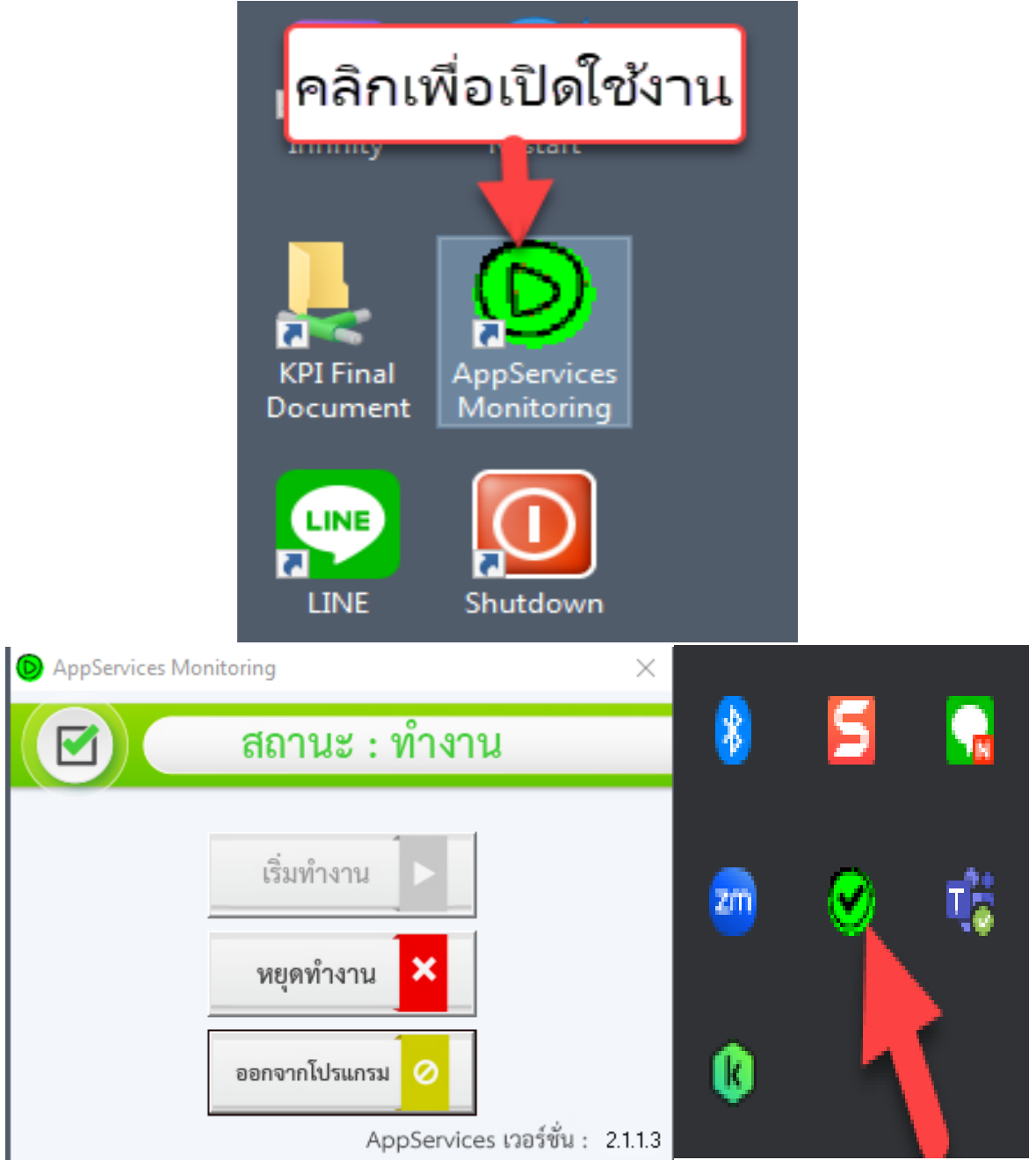

\* AppServices Mornitoring ต้องขึ้นตามนี้ถึงจะสามารถใช้ในการสร้างหนังสือในระบบงาน E-Saraban ได้